## **TÍTULO DEL TRABAJO FIN DE GRADO**

**NOMBRE DEL ALUMNO**

**Trabajo fin de Grado**

**Supervisado por Dr. Pablo Trinidad Martín-Arroyo**

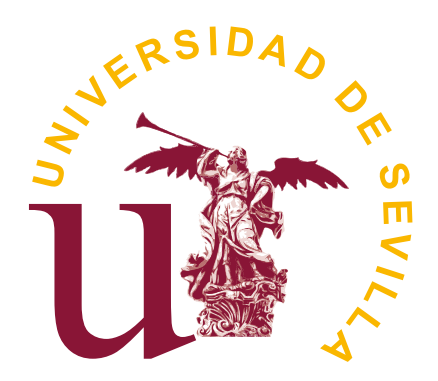

**Universidad de Sevilla**

**octubre 2017**

Publicado en octubre 2017 por Nombre del Alumno Copyright © MMXVII <http://www.lsi.us.es/~trinidad> [ptrinidad@us.es](mailto:ptrinidad@us.es)

Pon aquí cuestiones acerca del copyright

Yo, D. Nombre del Alumno con NIF número 12345678A,

### **DECLARO**

mi autoría del trabajo que se presenta en la memoria de este trabajo fin de grado que tiene por título:

*Título del Trabajo Fin de grado*

Lo cual firmo,

Fdo. D. Nombre del Alumno en la Universidad de Sevilla 17/10/2017

Tu dedicatoria aquí

### **AGRADECIMIENTOS**

No olvides añadir una nota de agradecimiento a quienes hayan contribuido emocionalmente al proyecto fin de Grado.

### **RESUMEN**

Un resumen de un párrafo sobre el problema planteado en el proyecto y la solución. Máximo 300 palabras.

# **ÍNDICE GENERAL**

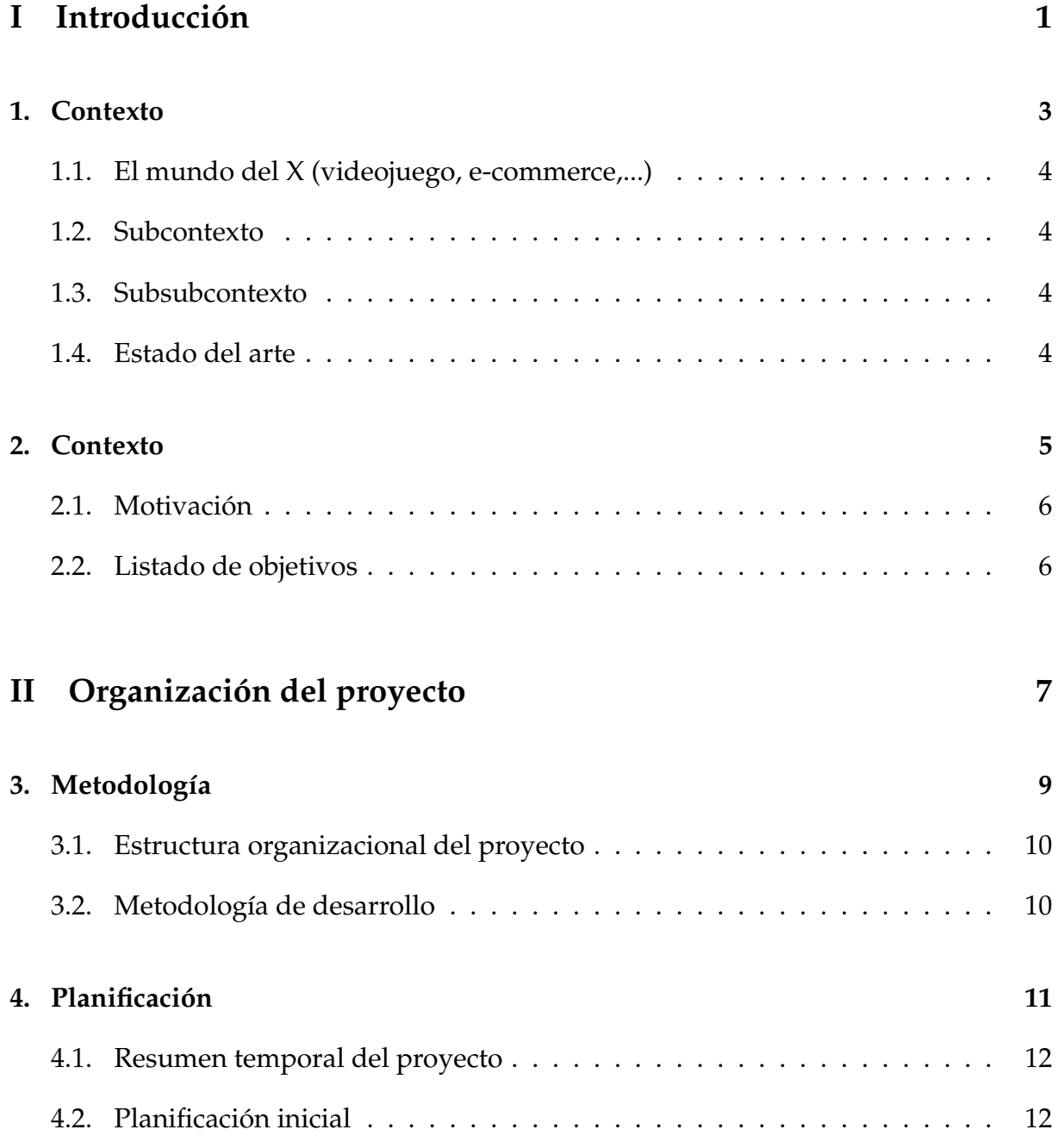

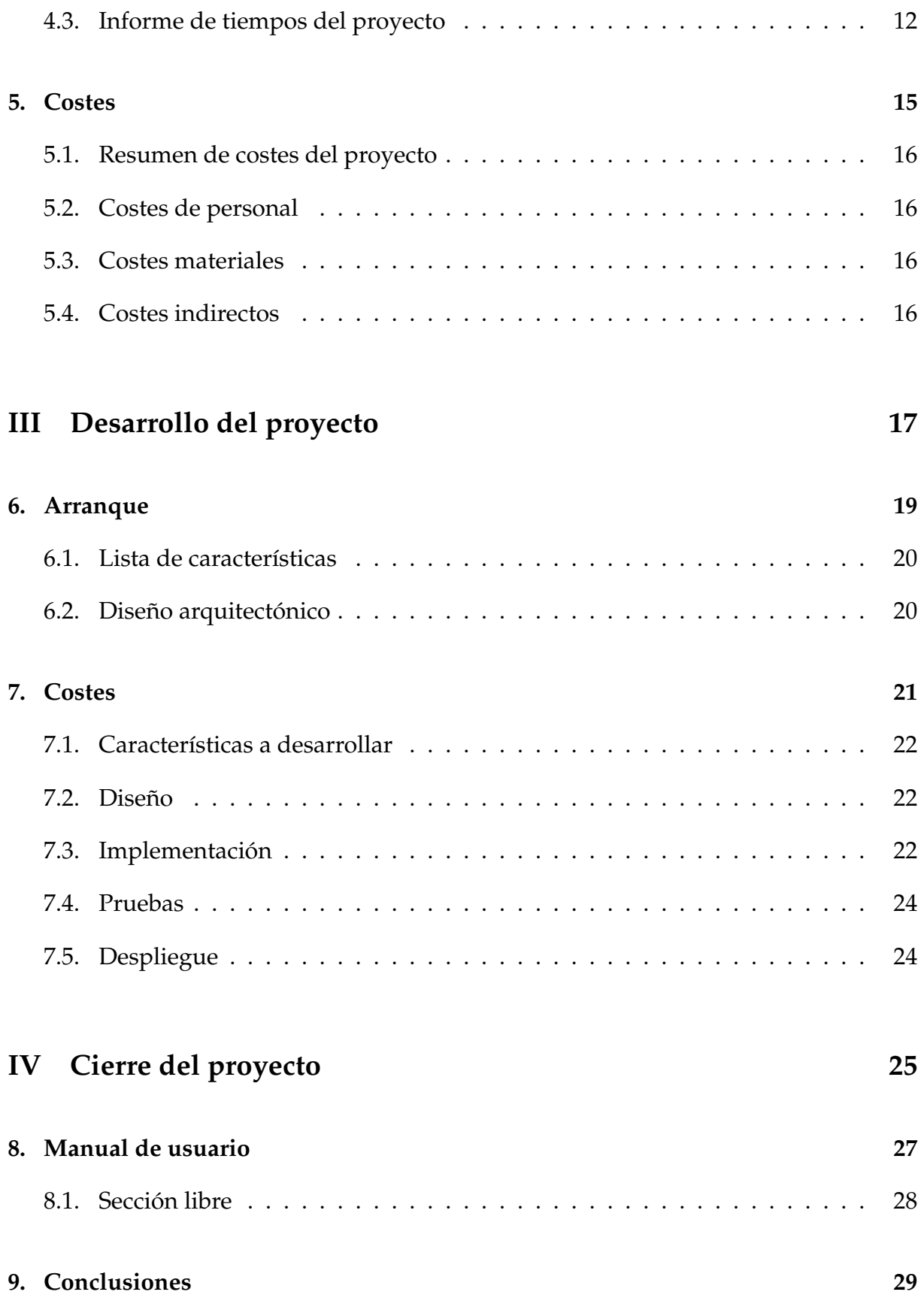

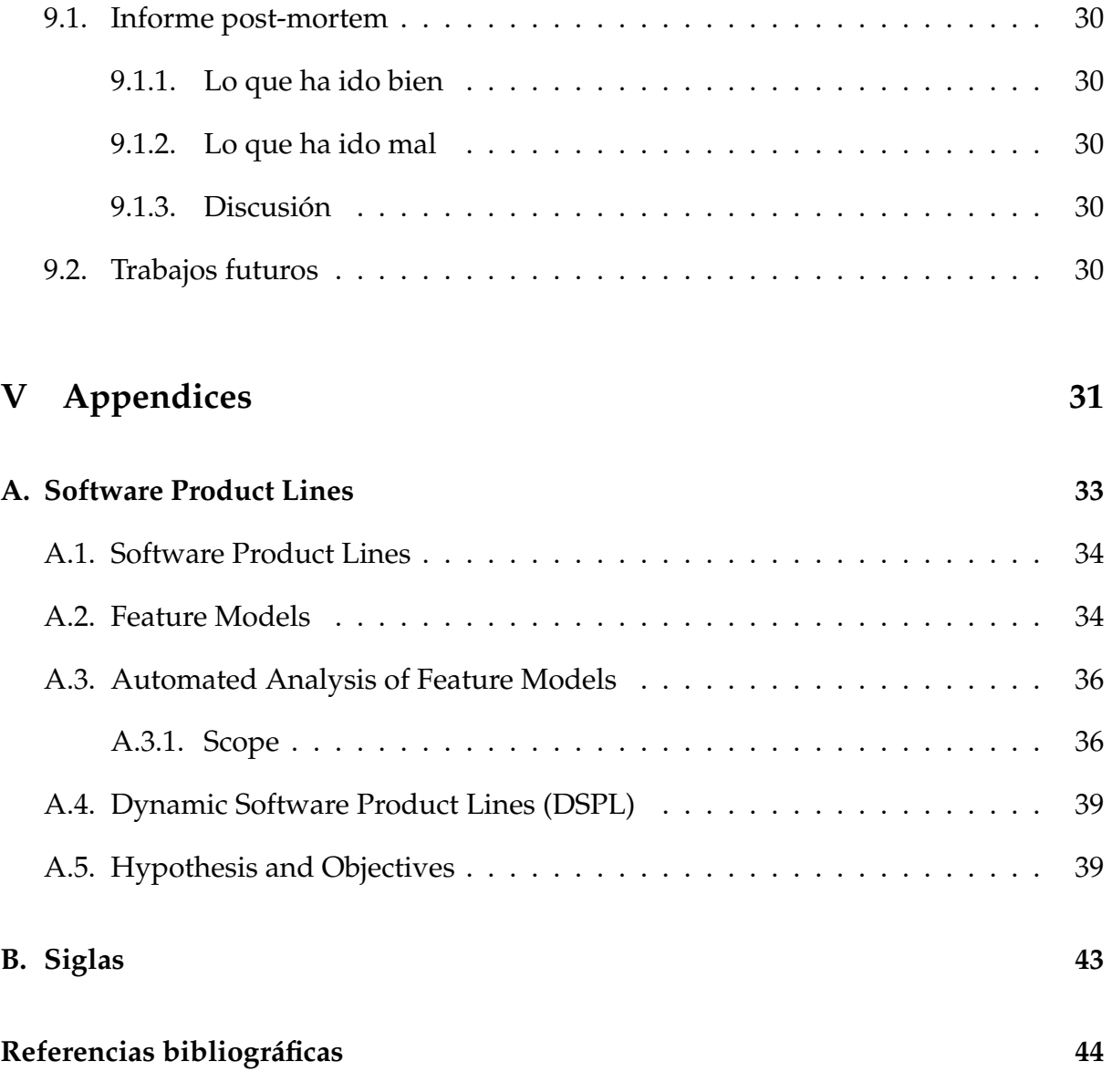

# ÍNDICE DE FIGURAS

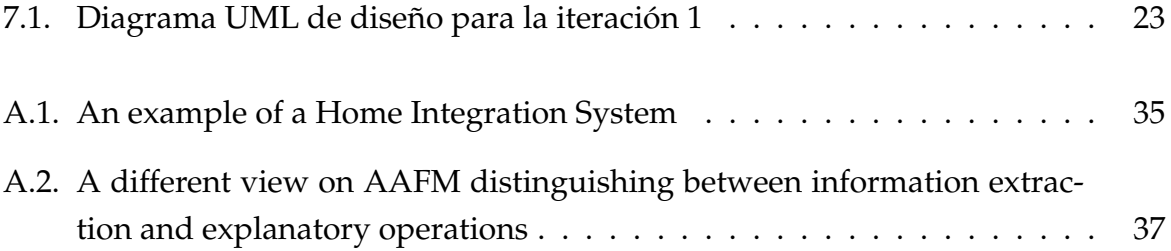

# **ÍNDICE DE CUADROS**

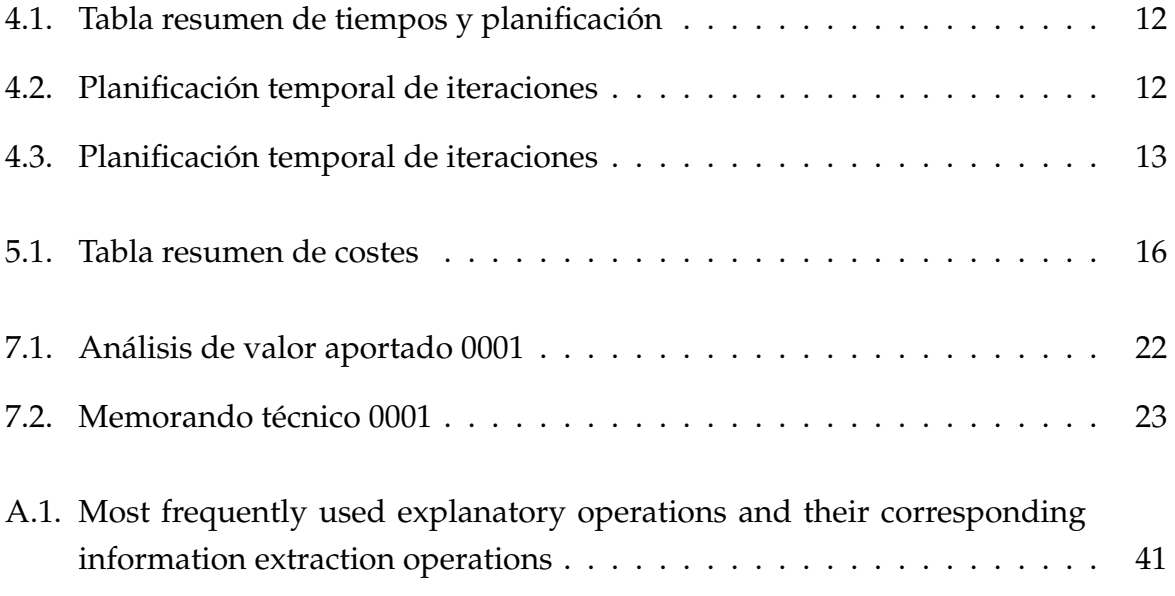

### **LISTA DE TAREAS PENDIENTES**

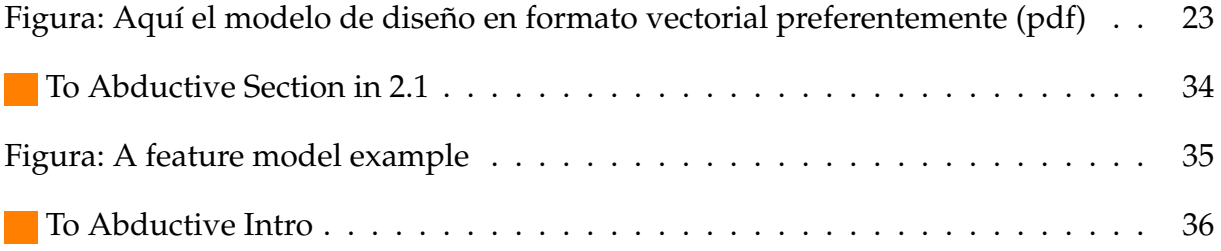

### PARTE I

## **INTRODUCCIÓN**

<span id="page-19-0"></span> $\frac{1}{2}$ 

### **CONTEXTO**

<span id="page-21-0"></span>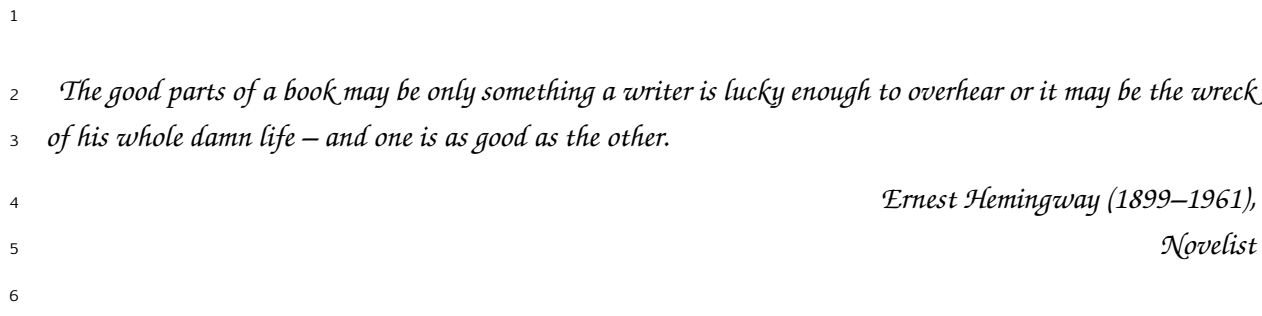

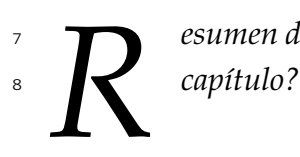

*R esumen de lo que va a ocurrir en el capítulo. ¿Cuál es el objetivo que tenemos con este*

#### <span id="page-22-0"></span>**1.1 EL MUNDO DEL X (VIDEOJUEGO, E-COMMERCE,...)** <sup>1</sup>

Hay que ir poco a poco acotando el contexto donde se desarrolla el proyecto. No 2 se debe sobreentender que el evaluador de la memoria sabe del tema. Escribid el texto 3 para la abuela. <sup>4</sup>

#### <span id="page-22-1"></span>**1.2 SUBCONTEXTO** <sup>5</sup>

#### <span id="page-22-2"></span>**1.3 SUBSUBCONTEXTO** <sup>6</sup>

#### <span id="page-22-3"></span>**1.4 ESTADO DEL ARTE** <sup>7</sup>

Cómo se encuentra la industria hoy en día a nivel económico y tecnológico.  $\frac{8}{100}$ 

## **CONTEXTO**

<span id="page-23-0"></span>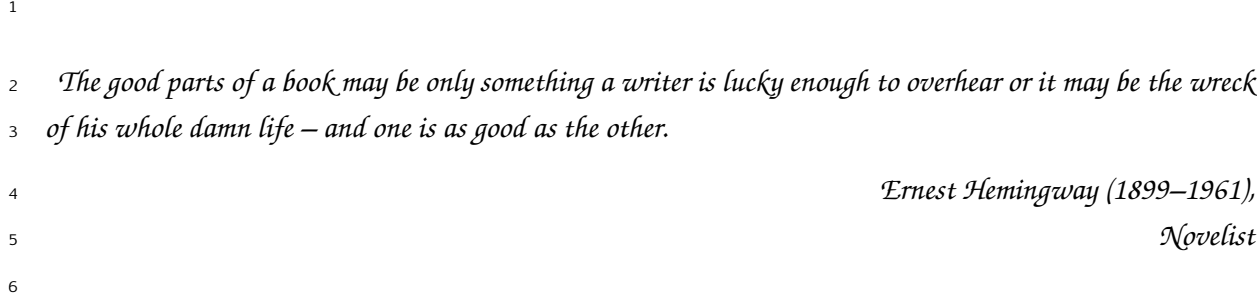

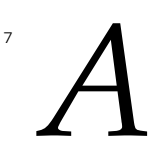

*quí mal un breve resumen del capítulo.*

### <span id="page-24-0"></span>**2.1 MOTIVACIÓN** <sup>1</sup>

Esta sección se rellenará cuando tengamos un producto de mercado en lugar de un 2 proyecto en el que haya un cliente específico. Deberá justificar brevemente el problema 3 a resolver, escenario en el que se aplica, hipótesis de partida, público objetivo, etc. <sup>4</sup>

#### <span id="page-24-1"></span>**2.2 LISTADO DE OBJETIVOS** <sup>5</sup>

**Objetivo 1. Blabla** Detalles del objetivo 1. <sup>6</sup> **Objetivo 2. Blabla** Detalles del objetivo 2. <sup>7</sup>

## **ORGANIZACIÓN DEL PROYECTO PARTE II**

<span id="page-25-0"></span>1

### **METODOLOGÍA**

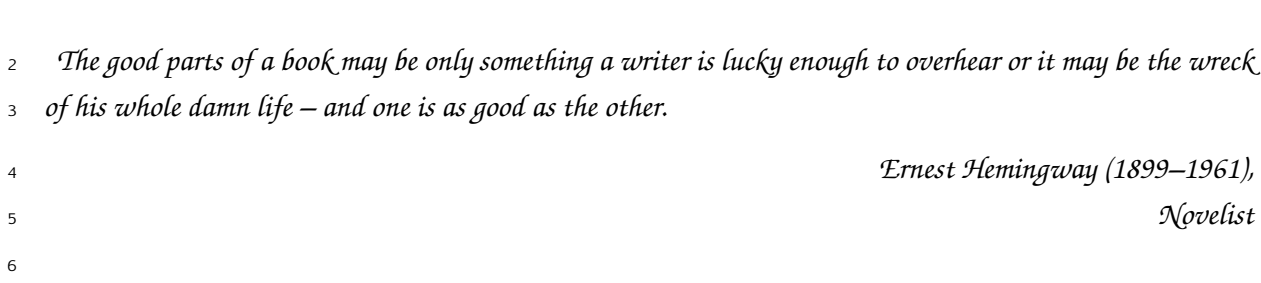

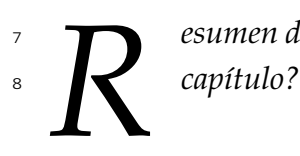

<span id="page-27-0"></span>

*R esumen de lo que va a ocurrir en el capítulo. ¿Cuál es el objetivo que tenemos con este*

#### <span id="page-28-0"></span>**3.1 ESTRUCTURA ORGANIZACIONAL DEL PROYECTO** <sup>1</sup>

¿Se hace en grupo? En caso afirmativo, ¿cuál va a ser la responsabilidad de cada 2  $\mathsf{uno?}$ 

#### <span id="page-28-1"></span>**3.2 METODOLOGÍA DE DESARROLLO** <sup>4</sup>

Indicar en qué metodología nos basamos, explicarla brevemente y luego adaptarla 5 a nuestras necesidades. Cada una de estas cuestiones debe ser una subsección. <sup>6</sup>

### **PLANIFICACIÓN**

<span id="page-29-0"></span>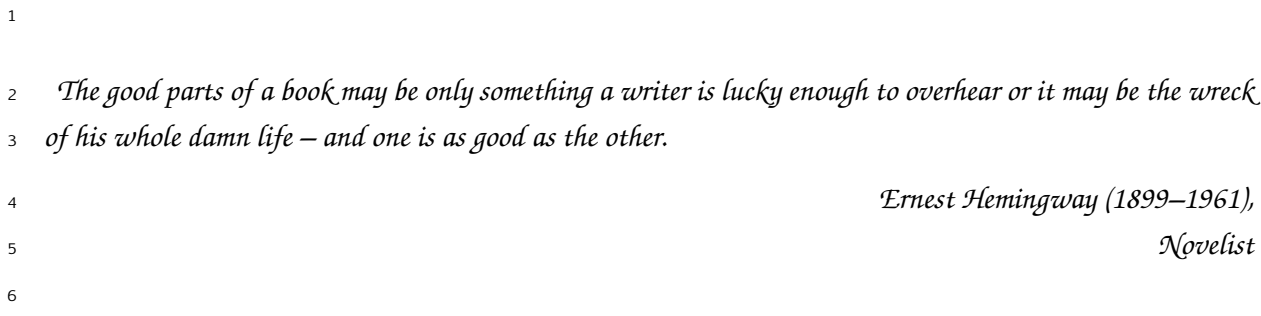

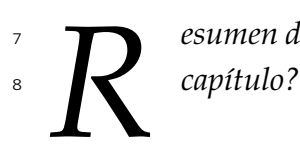

*R esumen de lo que va a ocurrir en el capítulo. ¿Cuál es el objetivo que tenemos con este*

#### <span id="page-30-0"></span>**4.1 RESUMEN TEMPORAL DEL PROYECTO** <sup>1</sup>

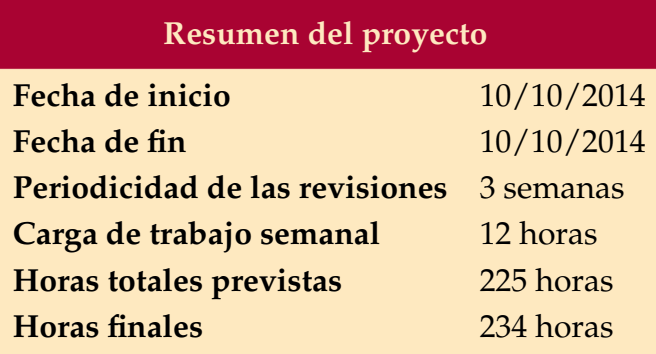

<span id="page-30-3"></span>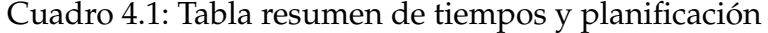

#### <span id="page-30-1"></span>**4.2 PLANIFICACIÓN INICIAL** <sup>2</sup>

Aquí un desglose de las iteraciones, comienzo y fin de cada una: 3

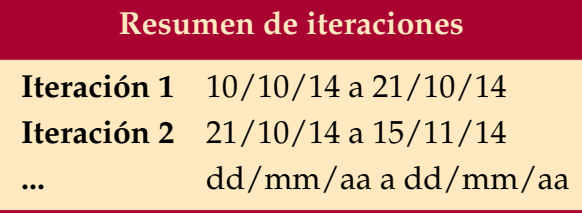

<span id="page-30-4"></span>Cuadro 4.2: Planificación temporal de iteraciones

<span id="page-30-2"></span>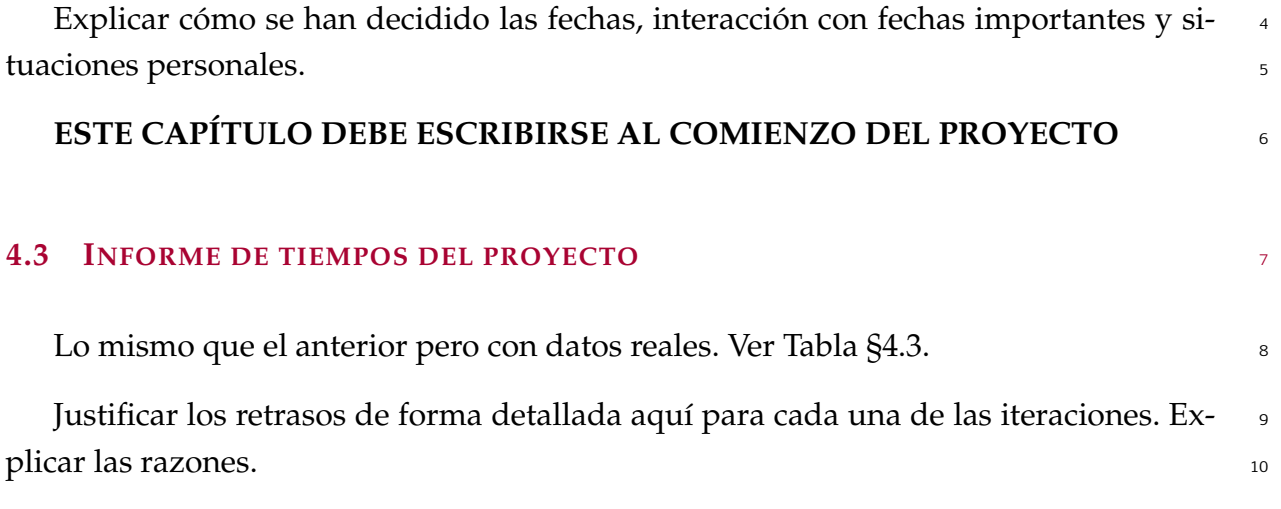

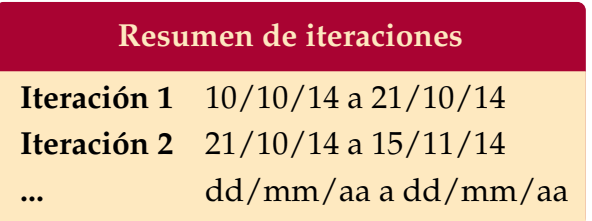

<span id="page-31-0"></span>Cuadro 4.3: Planificación temporal de iteraciones

### CAPÍTULO 4. PLANIFICACIÓN

### **COSTES**

<span id="page-33-0"></span>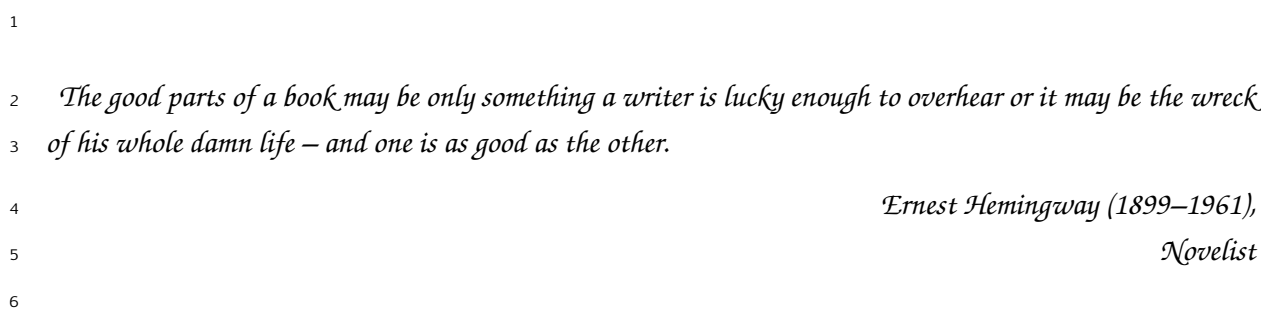

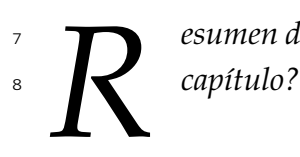

*R esumen de lo que va a ocurrir en el capítulo. ¿Cuál es el objetivo que tenemos con este*

#### <span id="page-34-0"></span>**5.1 RESUMEN DE COSTES DEL PROYECTO** <sup>1</sup>

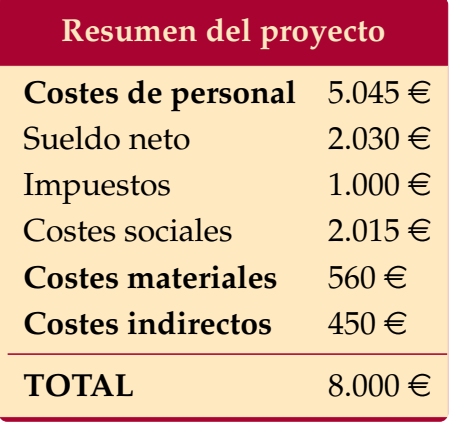

<span id="page-34-4"></span>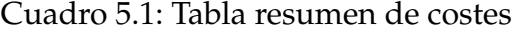

<span id="page-34-3"></span><span id="page-34-2"></span><span id="page-34-1"></span>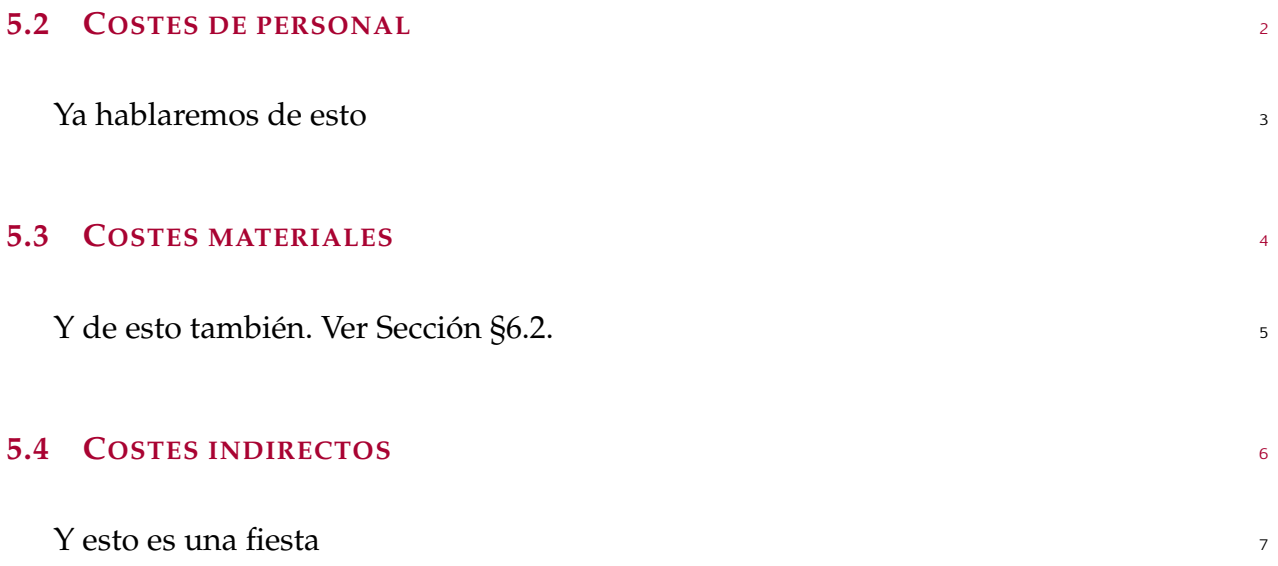

## **PARTE III**

<span id="page-35-0"></span> $\mathbf{1}$ 

### **DESARROLLO DEL PROYECTO**

### **ARRANQUE**

<span id="page-37-0"></span>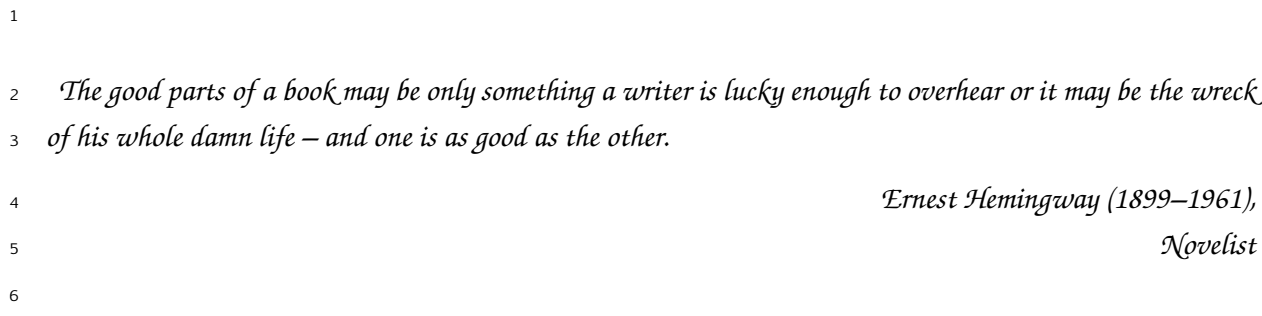

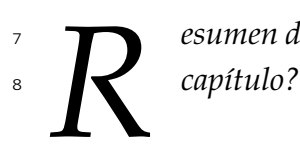

*R esumen de lo que va a ocurrir en el capítulo. ¿Cuál es el objetivo que tenemos con este*

# <span id="page-38-1"></span><span id="page-38-0"></span>**6.1 LISTA DE CARACTERÍSTICAS** <sup>1</sup> Aplicar aquí la primera iteración de Feature Driven Development. <sup>2</sup> **6.2 DISEÑO ARQUITECTÓNICO** <sup>3</sup> Descripción de los sistemas de producción, preproducción y pruebas. <sup>4</sup>

### **COSTES**

<span id="page-39-0"></span>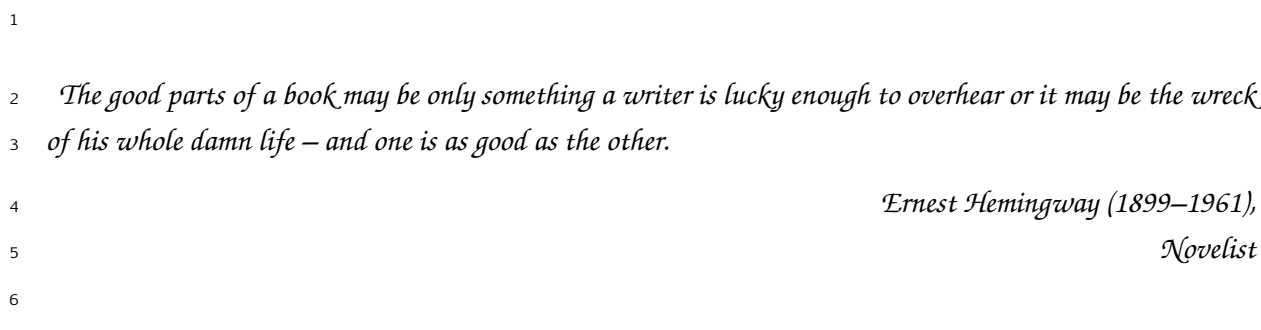

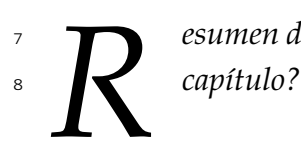

*R esumen de lo que va a ocurrir en el capítulo. ¿Cuál es el objetivo que tenemos con este*

### <span id="page-40-0"></span>**7.1 CARACTERÍSTICAS A DESARROLLAR** <sup>1</sup>

- 1. Funcionalidad A. Ver Tabla [§7.1.](#page-40-3)
- 2. Funcionalidad B. 3

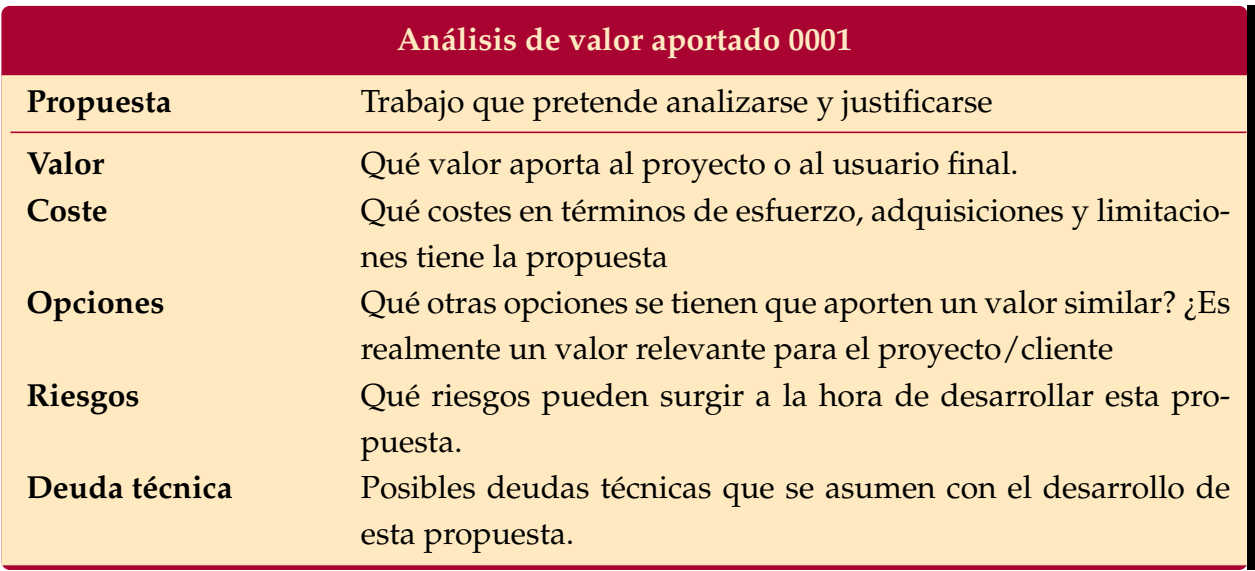

<span id="page-40-3"></span>Cuadro 7.1: Análisis de valor aportado 0001

### <span id="page-40-1"></span>**7.2 DISEÑO** <sup>4</sup>

<span id="page-40-2"></span>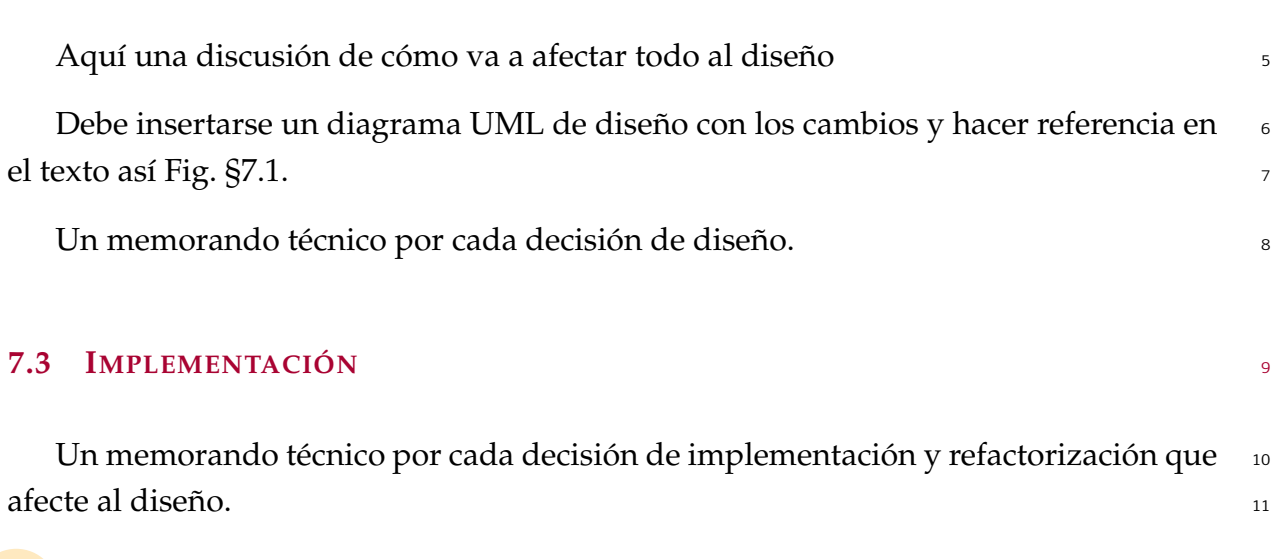

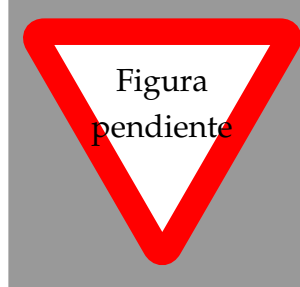

1

Aquí el modelo de diseño en formato vectorial preferentemente (pdf)

### <span id="page-41-0"></span>Figura 7.1: Diagrama UML de diseño para la iteración 1

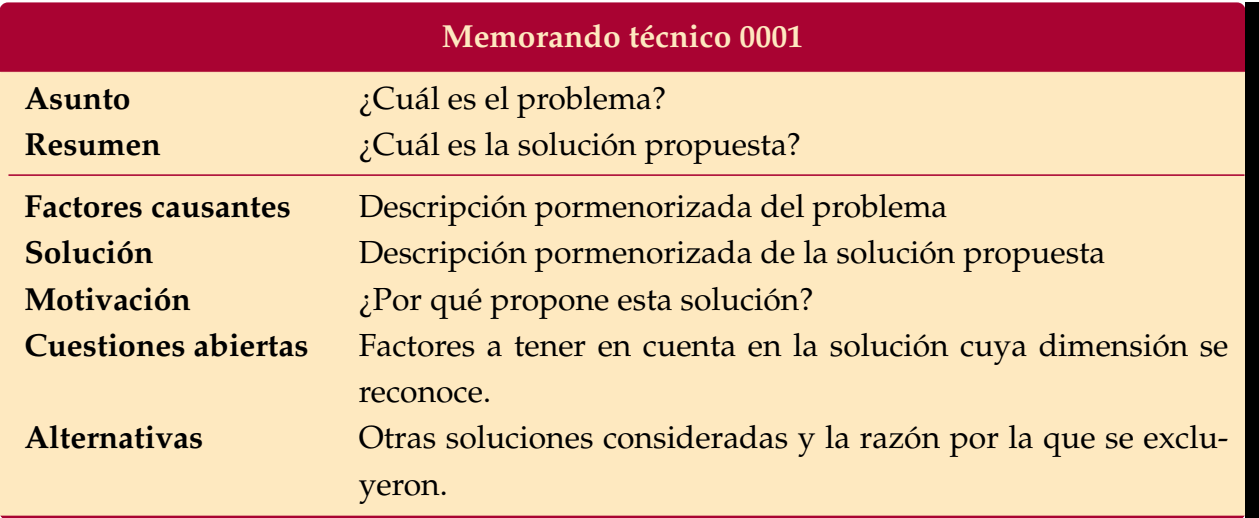

### <span id="page-41-1"></span>Cuadro 7.2: Memorando técnico 0001

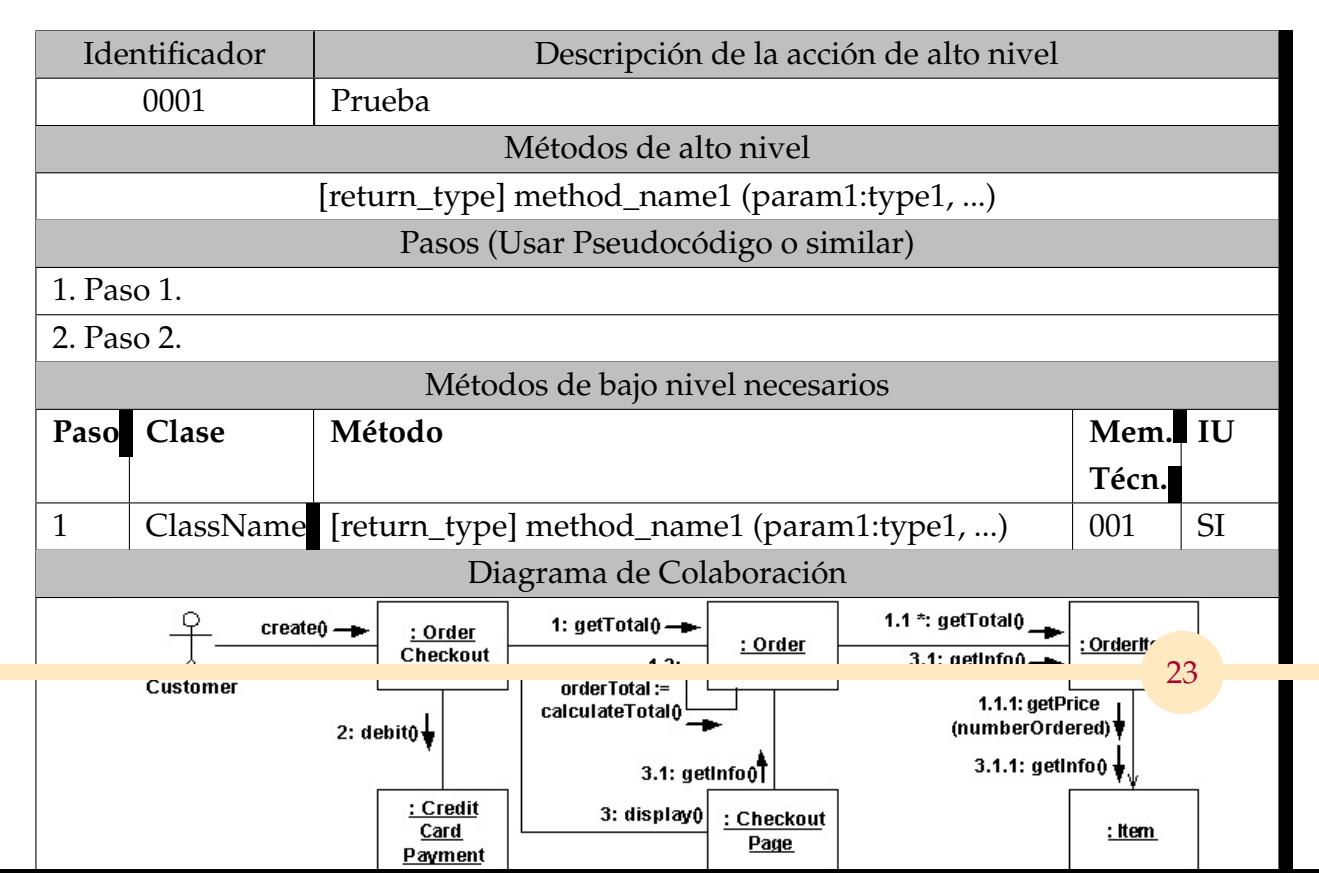

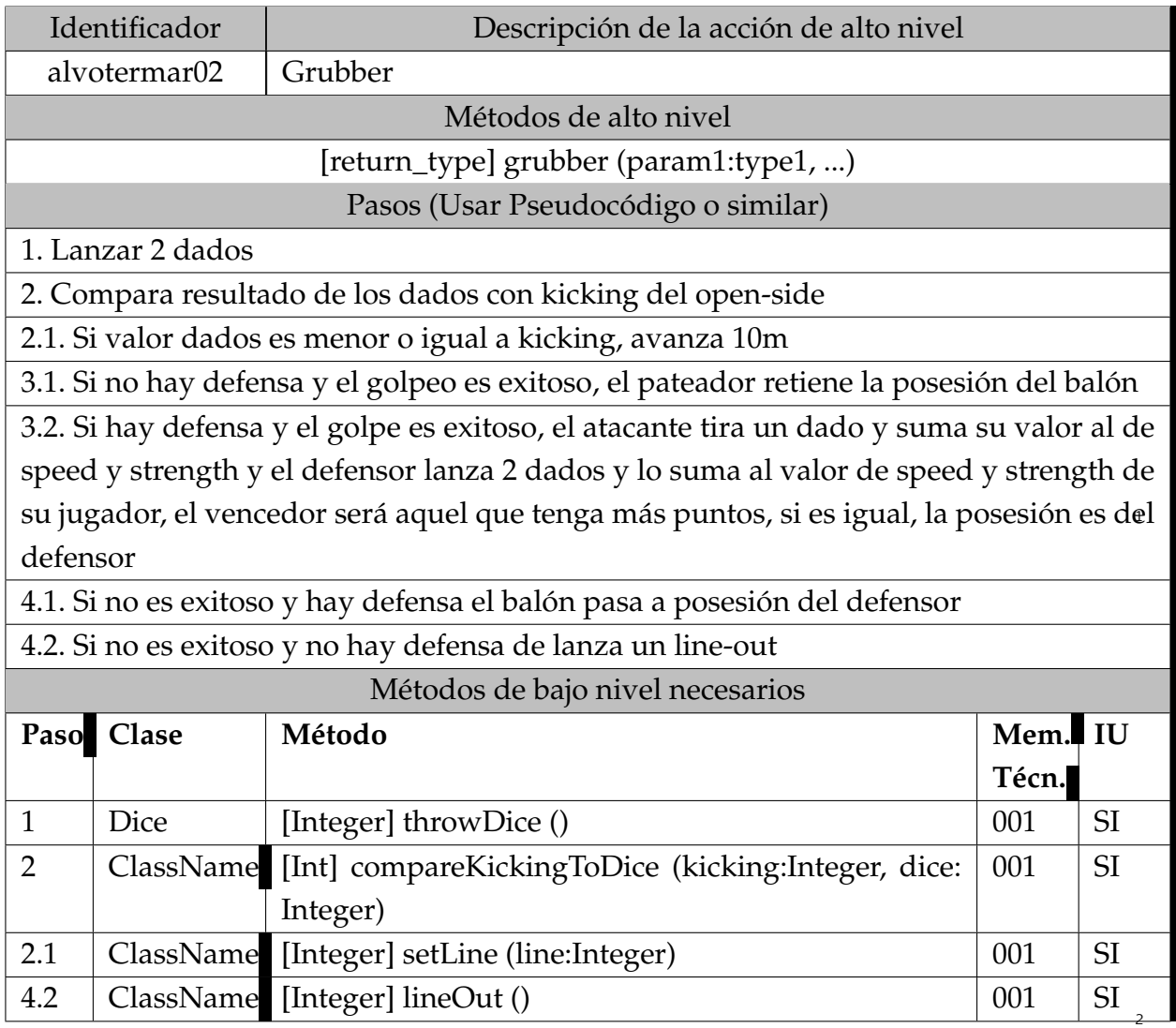

### <span id="page-42-0"></span>**7.4 PRUEBAS** <sup>3</sup>

Descripción de las pruebas realizadas al software  $\frac{4}{4}$ 

### <span id="page-42-1"></span>**7.5 DESPLIEGUE** <sup>5</sup>

Breve resumen de cómo se han desplegado los cambios en el sistema de produc- 6 ción. <sup>7</sup>

## PARTE IV

<span id="page-43-0"></span> $\frac{1}{2}$ 

### CIERRE DEL PROYECTO

### **MANUAL DE USUARIO**

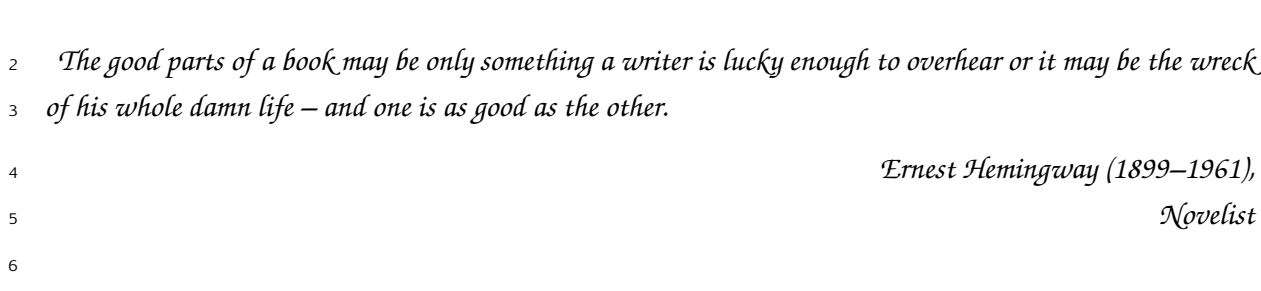

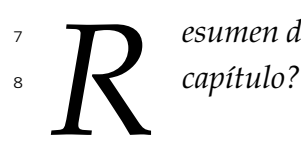

<span id="page-45-0"></span>

*R esumen de lo que va a ocurrir en el capítulo. ¿Cuál es el objetivo que tenemos con este*

### <span id="page-46-0"></span>**8.1 SECCIÓN LIBRE** <sup>1</sup>

Estructurar en función del proyecto.

### **CONCLUSIONES**

<span id="page-47-0"></span>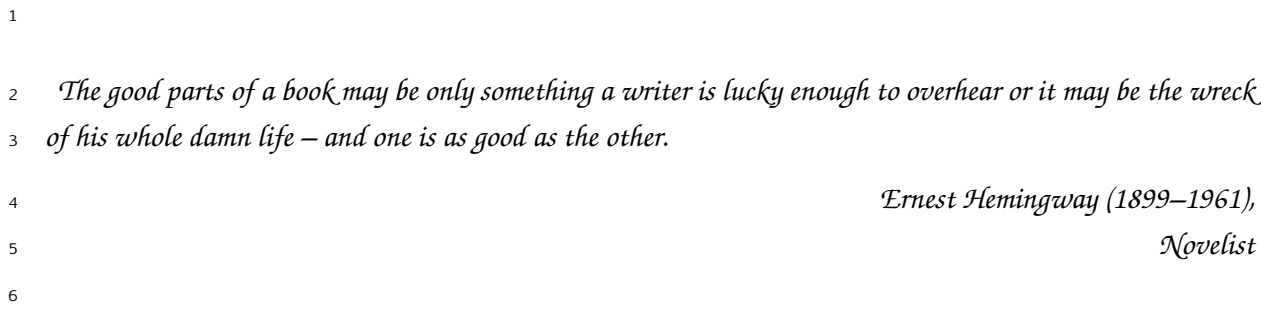

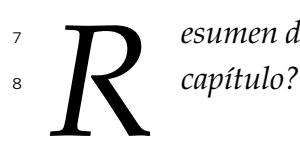

*R esumen de lo que va a ocurrir en el capítulo. ¿Cuál es el objetivo que tenemos con este*

<span id="page-48-4"></span><span id="page-48-3"></span><span id="page-48-2"></span><span id="page-48-1"></span><span id="page-48-0"></span>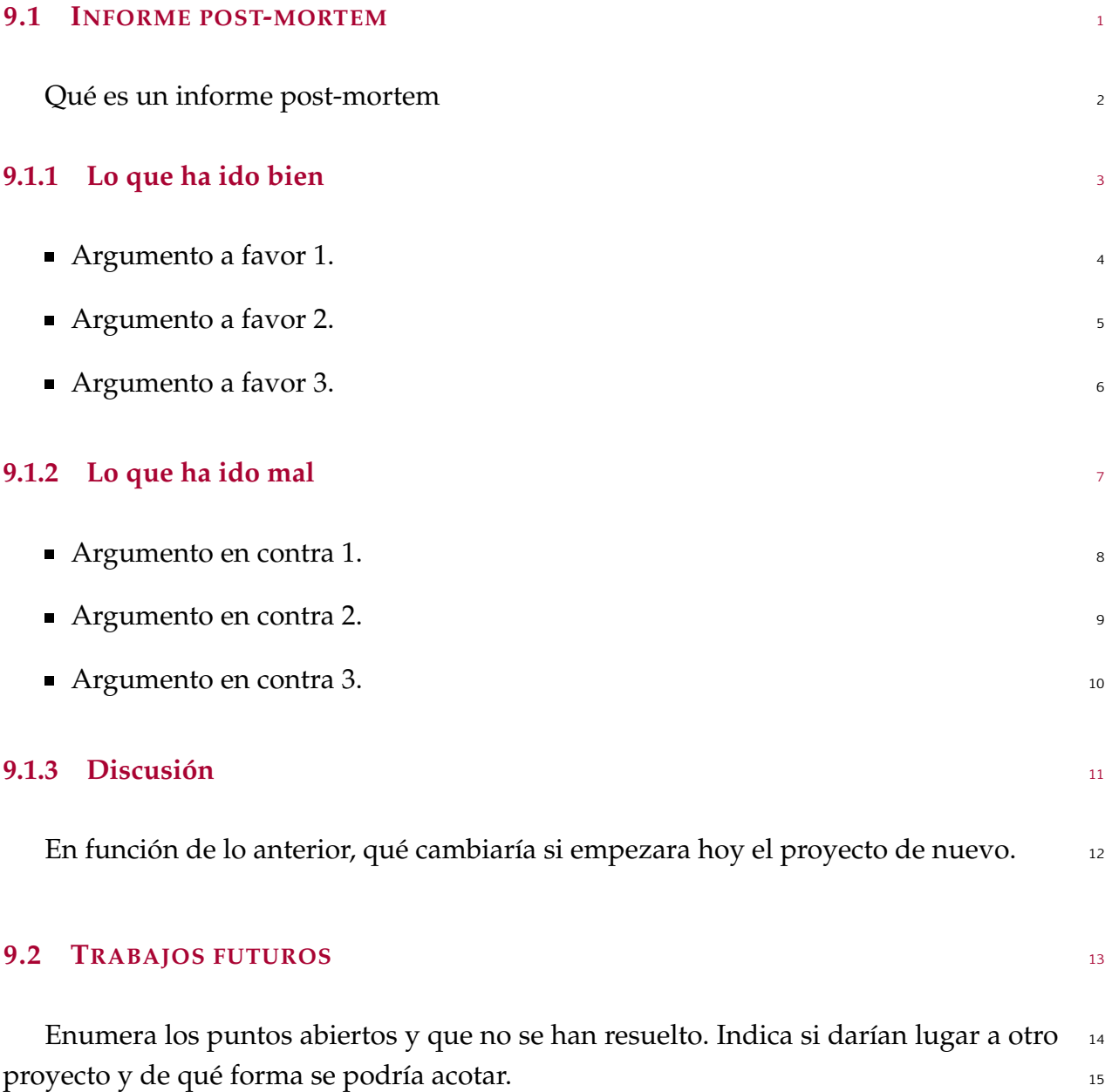

## PARTE V

## **APPENDICES**

<span id="page-49-0"></span> $\mathbf{1}$ 

### **SOFTWARE PRODUCT LINES**

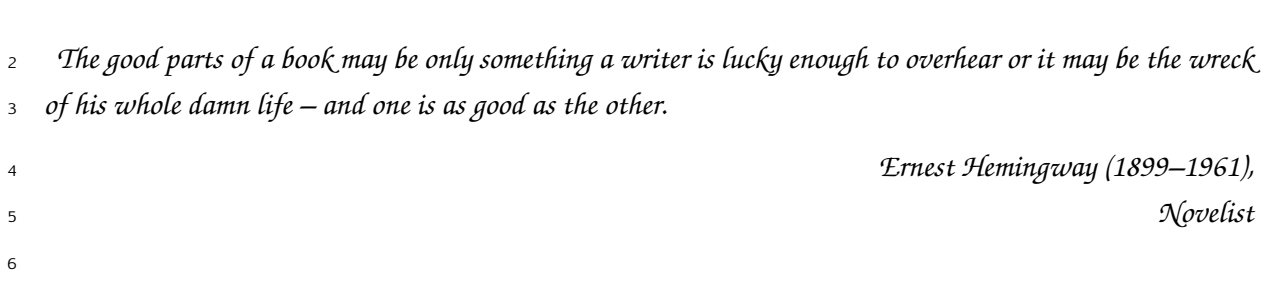

<span id="page-51-0"></span>

*T his is an example of an abstract. Multiple lines are supported. Several paragraphs. It jumps to the next page. Blau blau blau. I am introducing more text to reach the third line*

**A**

#### <span id="page-52-3"></span><span id="page-52-0"></span>**A.1 SOFTWARE PRODUCT LINES** <sup>1</sup>

- Objective of a *Product Line (PL)* (mass production and customisation) [\[1\]](#page-63-0) 2
- The focus in software derives in *Software Product Lines (SPLs)*.
- $\blacksquare$  Variability management: variability models  $\blacksquare$
- When and how are used VMs: FMs are described in FODA report as a key element in SPL since they represent the variability and commonality of the different  $6$ products in a SPL.

 $\overline{9}$ 

#### <span id="page-52-1"></span>**A.2 FEATURE MODELS** <sup>8</sup>

#### <span id="page-52-2"></span>To Abductive Section in 2.1

As the number of products to be built by a SPL may be large and the constraints  $_{10}$ among features may be complex, representing such an information in a manageable  $_{11}$ and compact manner is a must. *Feature Models (FMs)* represent the set of products a <sup>12</sup>  $SPL$  may build in terms of product features. Some features are optional while others  $\frac{13}{13}$ are mandatory. To indicate the relationships among features, they are hierarchically  $_{14}$ linked, forming a tree whose root is a feature representing the whole functionality of  $a_{15}$ product. The root feature is refined in child features, which increase the level of detail  $_{16}$ and reduce the scope of features. Recursively following this refinement process, a treelike structure is obtained where three basic kinds of hierarchical relationships are used:  $18$ 

- $\blacksquare$  Mandatory: a mandatory relationship affects a parent and child feature. It forces  $\Box$ 19 the child feature to appear in a product whenever its parent feature does.  $\frac{20}{20}$
- Optional: a child feature connected to a parent feature by means of an optional  $_{21}$ relationship may be optionally selected whenever its parent feature is.
- Set-relationships: three or more features are part of a set-relationship: a parent  $23$ feature and a set of two or more child features. A set-relationship contains a car- <sup>24</sup> dinality that constraints the number of child features to be selected in a product 25 whenever its parent feature is selected. If the cardinality is [1.,1] it is commonly  $_{26}$ remarked as an *alternative relationship* where only one child feature may be selected at the same time. If the cardinality is  $[1..N]$  (where N is the number of 28

<sup>1</sup> child features), it is also known as an *or-relationship* as any combination of child <sup>2</sup> features is allowed while at least one is selected.

3 Although FMs can represent most of the most frequent constraints, the hierarchical 4 nature of these models might hinder the representation of some constraints. Under this <sup>5</sup> circumstance, *cross-tree constraints* can be added. The most common kinds of cross-tree <sup>6</sup> constraints are:

- Dependency: a feature depends on another feature if the second one must be part <sup>8</sup> of a product whenever first one is selected.
- **Exclusion:** two features exclude themselves if both of them cannot be part of a 10 product at the same time.

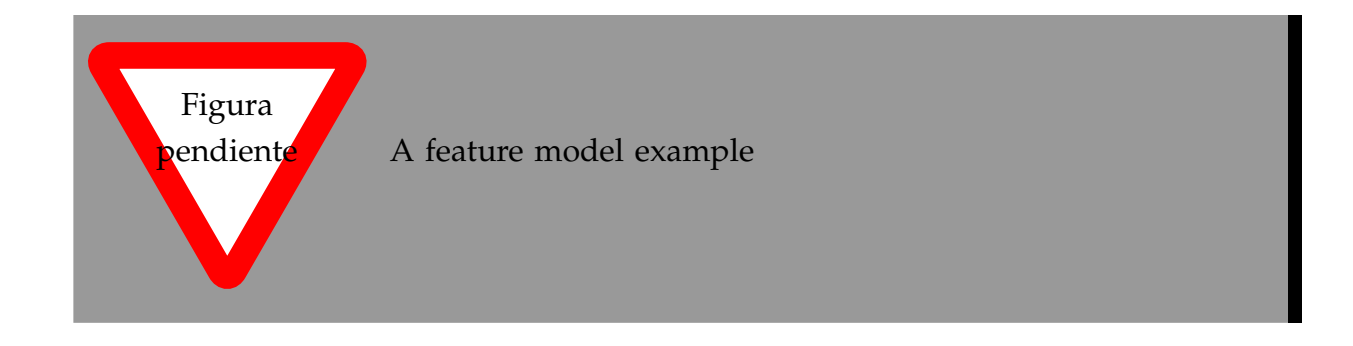

<span id="page-53-0"></span>Figura A.1: An example of a Home Integration System

<sup>11</sup> The example in Figure [§A.1](#page-53-0) describes a *Home Integration System* (HIS) SPL in terms  $12$  of its features and the relationships among them. Leaning on this example we define <sup>13</sup> some useful terms:

 **Partial configuration** : a partial configuration is a composed by three sets of selected (*S*), removed(*R*) and undecided(*U*) features. A feature can only be in one of these 16 sets and every feature in the FM  $(fm)$  must be in one of them, i.e.  $S \cup R \cup U =$  *fm* and  $S \cap R \cap U = \emptyset$ . A partial configuration represents an intermediate state during the process of a customer selecting the feature for a custom product. For 19 example,  $S_P = \{...\}$ ,  $R_P = \{...\}$  and  $U_P = \{...\}$  define a partial configuration for the sample FM where some features are still to be decided if they are to be selecter or removed in a configuration.

- <span id="page-54-3"></span>**(Full) configuration** : a full configuration or simply a configuration is a partial confi- <sup>1</sup> guration such that the set of undecided features in empty. For example,  $S_F = \{...\}$  2 and  $R_F = \{...\}$  describe a full configuration for the example FM.
- **Product**: a product is a representation for a full configuration such that only the selected features are remarked. For instance,  $P = \{\}$  is a product for the above full  $\overline{5}$ configuration. A product such as A, B is a valid since all the constraints within the  $66$ FM are satisfied. However, A,B and C is not a valid product since D is required.  $\frac{7}{2}$
- **Validation** A partial configuration is *valid* if all the relationships and constraints are <sup>8</sup> satisfied given the sets of selected, removed and undecided features. So the definition applies for valid full configurations and valid products. As a conclusion  $_{10}$ we can affirm that a FM represents all the valid products in a SPL.

12

 $\overline{21}$ 

Objetivo: Briefly expose attributes as an important asset in feature models.

It is frequent that features are not enough to represent information that is relevant 13 to represent a SPL variability. In this case, FMs are extended with feature attributes  $_{14}$ such as cost, versions, RAM consumption, etc. in the so-called *Extended Feature Models* <sup>15</sup> *(EFMs)* [\[1\]](#page-63-0). Besides relationships, an EFM contains constraints that affect attributes <sup>16</sup> which reduce even more the set of products a FM describes. Above definitions remain 17 when attributes are introduced into FMs. 18

#### <span id="page-54-0"></span>**A.3 AUTOMATED ANALYSIS OF FEATURE MODELS** <sup>19</sup>

#### <span id="page-54-1"></span>**A.3.1 Scope** 20 *CODE* 20 *CODE* 20 *CODE* 20 *CODE* 20 *CODE* 20 *CODE*

#### <span id="page-54-2"></span>To Abductive Intro

FMs are used all along the SPL development as key models and many of the development decisions are taken relying on the information contained within them. Most  $_{23}$ of the times, relationships are complex and hinder the manual extraction of informa- <sup>24</sup> tion. Manually obtaining information such as 'which is the product that costs the less?', 25 'does the feature model contain errors?' or 'why there exist no product containing cer-<br> tain features?' can be an unfeasible task. The complexity and compactness of FMs justify the need of an automated support of these operations. So the *Automated Analysis of* 28

Feature Models (AAFM) arises as a topic of interest to deal with this problem in the SPL  $\overline{1}$ community.

The AAFM can be seen as a black-box process that re-3 ceives a FM and an operation as inputs and obtains information (its kind depends on the analysis operation) as an  $\overline{5}$ output (Fig.  $A.2(a)$ ). There are many operations that ex-6 tract information from a FM such as 'counting products'  $\overline{z}$ operation whose result is a natural number indicating the  $\mathbf{a}$ number of customised products that can be built; or 'list  $\overline{9}$ of products' operation that obtains each of those products.  $10$ This vision of AAFM as a black-box is valid for a subset of  $11$ analysis operations that we call information extraction ope- $12$ rations (IEO) that can be seen as processes to extract infor- $13$ 

mation from FMs. In other words, an IEO makes explicit  $14$ 

an implicit information within a FM.  $15$ 

Use me to explain in a larger text than 'sidetext' anything that is important to a reader not familiar with the dissertation context for example.

<span id="page-55-1"></span>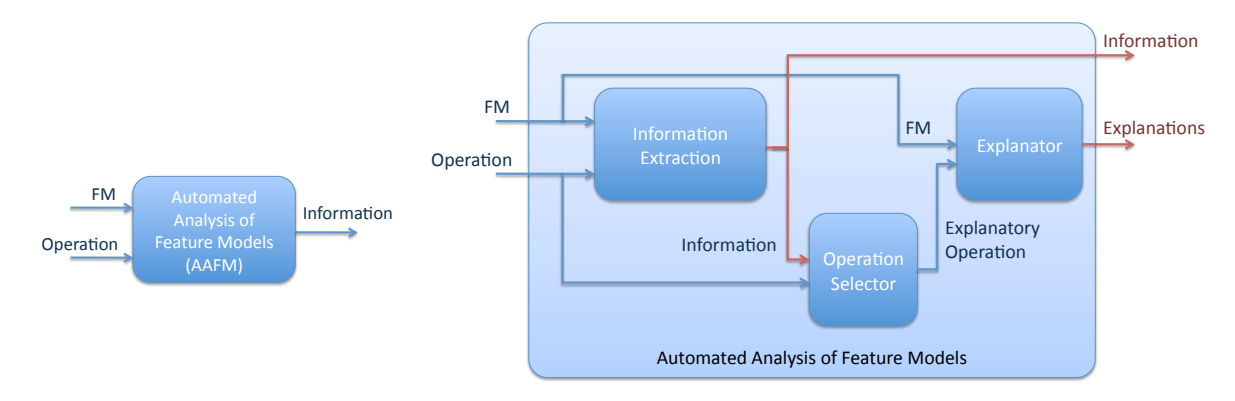

(a) The AAFM seen as a blackbox process

<span id="page-55-2"></span>(b) Extending the AAFM process with explanations

<span id="page-55-0"></span>Figura A.2: A different view on AAFM distinguishing between information extraction and explanatory operations

However, there is a subset of analysis operations known as *explanatory operations*  $16$ (EO) whose objective is explaining the result obtained from a IEO. Sometimes, the re- $17$ sult is not the expected one and the analyser needs to know which are the relationships 18 that have caused it. For example, let us suppose that the IEO 'which are the products 19 described in a FM that cost less than \$1000?' obtains no products as a result. If we were  $\overline{20}$ expecting to obtain at least one product, it is important to determine the relationships  $\overline{21}$ in the FM that are responsible of that behaviour, so an EO 'why there is no product  $22$ 

costing less than \$1000?' will shed light on the relationships that avoid obtaining any  $\frac{1}{10}$ product. Obtaining no result is not the only case that claims for explanations. If we  $\frac{1}{2}$ obtained only one product as a result and we were expecting to obtain at least 10 pro-<br>3 ducts, although an answer is obtained the result is unexpected and the discrepancy 4 reasons have to be found. Moreover, explanatory operations are also useful even when 5 an expected result is obtained, to reinforce the certainty that the result is correct. So it  $\overline{6}$ can be concluded that EOs complement the information an FM analyser obtains from  $\rightarrow$ IEOs. <sup>8</sup>

The complexity of feature modelling relies on correctly setting the relationships that <sup>9</sup> describe the set of products to be built in a SPL. Relationships are the only elements 10 responsible of the results obtained in FM analysis. So an *explanation* is a set of relations- <sup>11</sup> hips that may have caused that result. While IEO provides for an unique response that  $_{12}$ is known for certain, an EO provides for a set of probable explanations to a result obtai-<br>
13 ned from a IEO, being only one of them a valid explanation. It would be the analyser  $_{14}$ the one in charge of discriminating the correct explanation, maybe performing new 15 analysis operations. The set of the set of the set of the set of the set of the set of the set of the set of the set of the set of the set of the set of the set of the set of the set of the set of the set of the set of the

THIS IS A SIDE TEXT. USE TO remark important **INFORMATION** 

Therefore, two kinds of operations are distinguished 17 in AAFM: information extraction and explanatory ope- <sup>18</sup> rations. Explanatory operations have no sense without <sup>19</sup> a paired information extraction operation and its result. 20 To ensure that explanatory operations are always paired 21 to an information extraction operation, we define a new 22 black-box process of AAFM that incorporates explana- <sup>23</sup>

tions as an additional output (see Figure [A.2\(b\)\)](#page-55-2) <sup>24</sup>

- 1. Information extraction: the original process, which remains the same. <sup>25</sup>
- 2. Operation selector: depending on the information extraction operation the analyser asks for and the information obtained as a result, this process provides the  $z<sub>z</sub>$ explanatory operation to be performed. In other words, it pairs an explanatory  $_{28}$ operation to an information extraction operation. <sup>29</sup>
- 3. Explanatory analysis: provides a set of explanations from the FM and the expla- <sup>30</sup> natory operation.  $\frac{31}{2}$

The overall process can be encapsulated into a holistic black-box process which  $\frac{32}{2}$ receives the FM and the information extraction operation as inputs and provides a <sup>33</sup> <sup>1</sup> result and explanations as outputs. It can be seen as we just add explanations as an <sup>2</sup> output to the analysis process.

 To realise this view on the AAFM, we need to give details on the insides of these black-boxes. Since the information extraction process is already rigourously defined in Benavides' PhD dissertation, the purpose of this paper is defining the remaining two sub-processes. We formalise the explanatory analysis process by means of default logic  $7 \text{ and provide the criteria to implement the operation selector process.}$ 

8 Most Common Techniques to perform AAFM Operations.

### <span id="page-57-0"></span><sup>9</sup> **A.4 DYNAMIC SOFTWARE PRODUCT LINES (DSPL)**

<sup>10</sup> What is a *Dynamic Software Product Line (DSPL)*. Different points of view. What is 11 important is the automation of reconfiguration properties relying on SPL techniques.

<sup>12</sup> We focus in the application of explanations in DSPLs as an application of our re-<sup>13</sup> sults. Specifically we have worked in MAS and smart homes providing a solution for <sup>14</sup> automating product reconfiguration.

### <span id="page-57-1"></span><sup>15</sup> **A.5 HYPOTHESIS AND OBJECTIVES**

Objetivo: Justifying that explanations are a particular set of operations in AAFM that are not solvable by means of the techniques that are used up-to-date

16

17

Objetivo: Set an impacting phrase that summarises the hypothesis

### **Hypothesis**

*Explanations cannot be solved by AI techniques used to solve AAFM. There should exist other AI techniques to solve explanations.*

18

### **Objective of the dissertation**

*Defining a framework to provide solutions for explanatory analysis in FMs.*

This dissertation summarises our contribution to solve some of the objectives we  $\frac{2}{3}$ set in our PhD project.

■ Defining a catalog of analysis operations where explanations are applied. 44

• Rigorously defining these operations in terms of logics.

- Proposing solutions to these operations.
- Validating our results by means of tools and projects where they are applied.  $\frac{7}{2}$

Next chapter focuses on refining how we have contributed to deal with the above  $88$ objectives. <sup>9</sup>

A piece of code... 10

```
public Map<Cardinality,CardinalValue> detectWrongCardinals() { 12// any other implementation of Map can be used instead. 13
   Map < Cardinality, CardinalValue > result = 14
       new TreeMap <Cardinality ,CardinalValue >(); 15
   for( r : relationships) { 16
       if (r instanceof Set) { 17
           Set set = (Set)r; 18
           Cardinality card = set.getCardinality(); 19Domain dom = card.getDomain(); 20
           for (value: dom.getValues()) 21
               if (isWrongCardinal(card, value)) 22
                   result.put(card ,value); 23
       \} 24
    \} 25
   return result; 26
\}
```
A coolTable. Use inside a table. 29

 $\frac{27}{28}$ 

11

1

<span id="page-59-1"></span>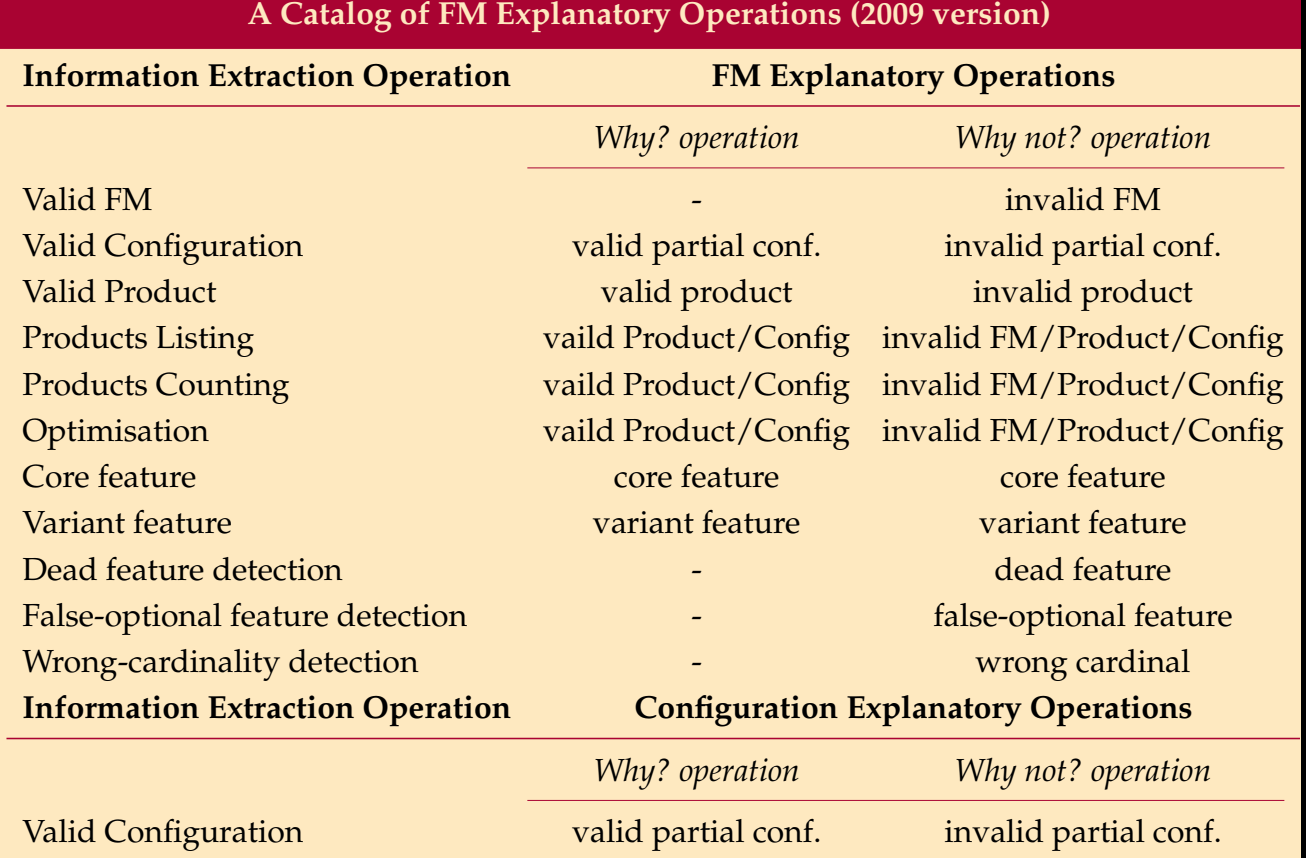

<span id="page-59-0"></span>Cuadro A.1: Most frequently used explanatory operations and their corresponding information extraction operations

<sup>1</sup> Use \TableSubtitle{n,title} to add a subtitle as the header. n is the number of co-<sup>2</sup> lumns and title is the text to place. [\[1\]](#page-63-0)

### **SIGLAS**

**B**

<span id="page-61-1"></span><span id="page-61-0"></span>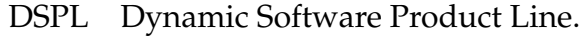

- EFM Extended Feature Model.
- FM Feature Model.
- PL Product Line.
- SPL Software Product Line.

Acronyms

## **BIBLIOGRAFÍA**

<span id="page-63-0"></span>[1] D. Benavides, A. Ruiz-Cortés, and P. Trinidad. Automated reasoning on feature models. *LNCS, Advanced Information Systems Engineering: 17th International Conference, CAiSE 2005*, 3520:491–503, 2005. ISSN 0302-9743. (pages [34,](#page-52-3) [36](#page-54-3) y [41\)](#page-59-1).